# INFO: Verschlüsselung & Datenschutz

**Datenschutz**

Bildquelle: https://www.freepik.com/icon/digital\_2170992

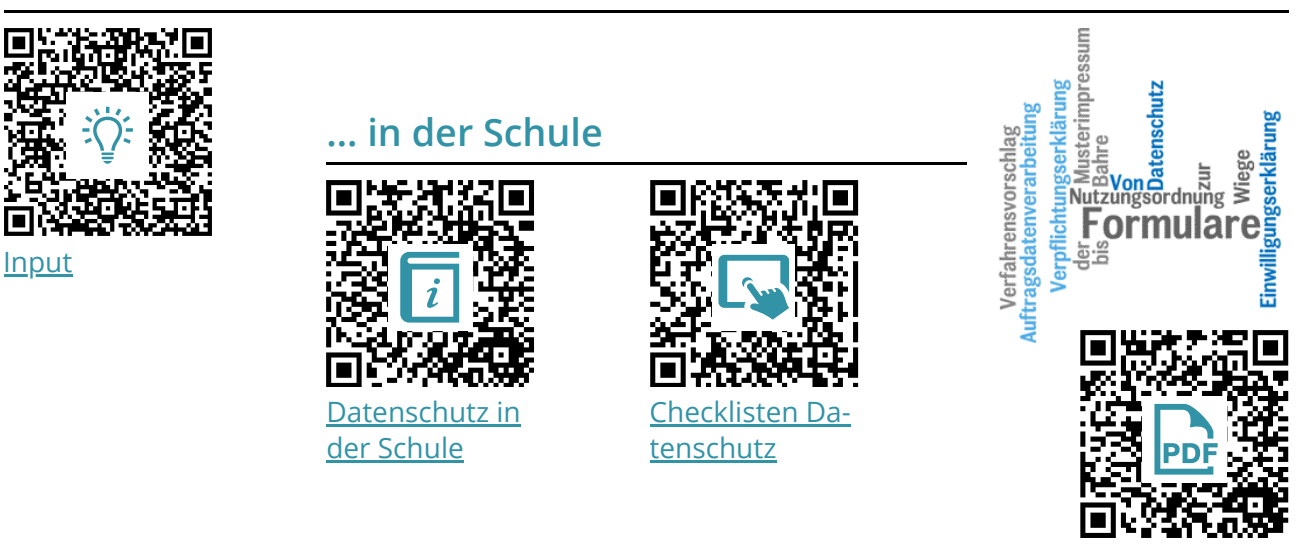

#### **1) Einzelne Dateien verschlüsseln am Beispiel von Office-Anwendungen**

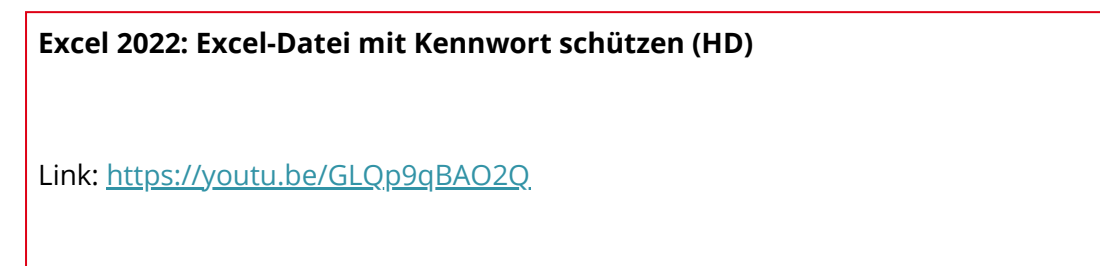

### **2) Container verschlüsseln am Beispiel von VERA CRYPT**

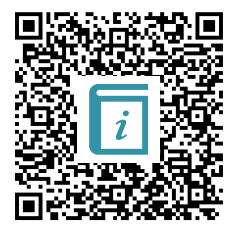

[Verschlüsseln](https://lehrerfortbildung-bw.de/st_digital/medienwerkstatt/dossiers/sicherheit/stickcrypt/vc/) [mit VeraCrypt](https://lehrerfortbildung-bw.de/st_digital/medienwerkstatt/dossiers/sicherheit/stickcrypt/vc/)

**Grundlagen: Verschlüsseln mit VeraCrypt**

**Video** [https://youtu.be/](https://www.youtube-nocookie.com/embed/2EPrWdzNU8s) Link:

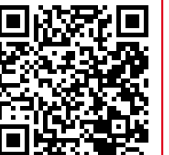

**YouTube-**

[2EPrWdzNU8s](https://www.youtube-nocookie.com/embed/2EPrWdzNU8s)

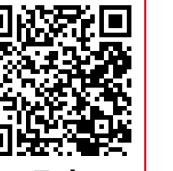

**verschlüsseln mit VeraCrypt** Link:

**USB Sticks SICHER**

[https://youtu.be/](https://www.youtube-nocookie.com/embed/AKTOQBuj4gk) [AKTOQBuj4gk](https://www.youtube-nocookie.com/embed/AKTOQBuj4gk)

**YouTube-Video**

**YouTube-Video**

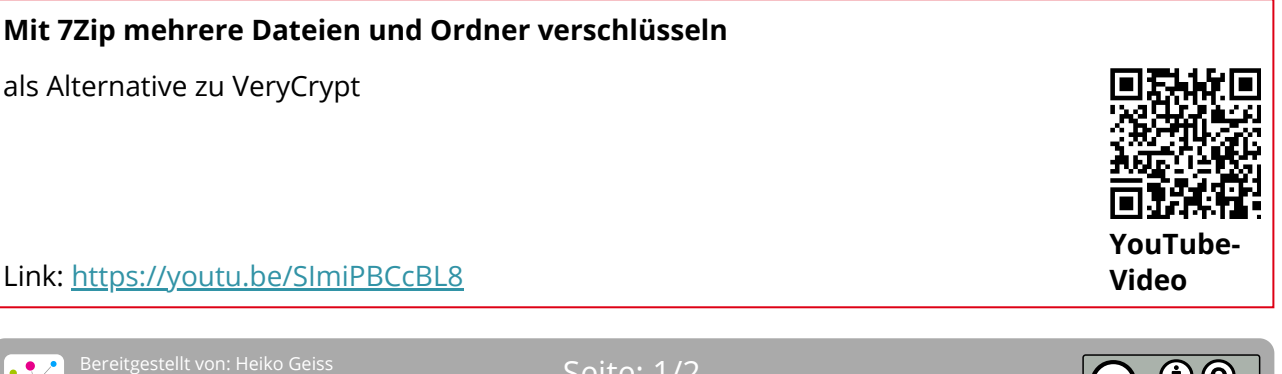

Stand: 09.10.2023<br>Stand: 09.10.2023

........<br>eise: https://editor.mnweg.org/entdecken/dokument/verschluesselung-datenschutz

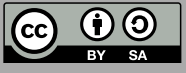

## INFO: Verschlüsselung & Datenschutz

### **Beispiel: Notenliste als Excel-Dokument verschlüsseln Vom Windows PC auf das iPad**

#### **WICHTIG**

Diese besondere Kombination aus Desktop- und Mobilversion erfordert eine initiale Maßnahme. Die erstmalige Verschlüsselung muss auf einer Vollinstallation (nicht die APP) vorgenommen werden. Anschließend kann das Dokument auf allen Geräten, auch mobil kennwortgeschützt bearbeitet werden.

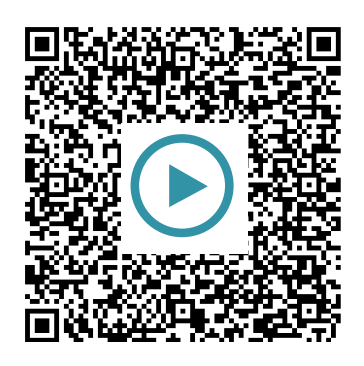

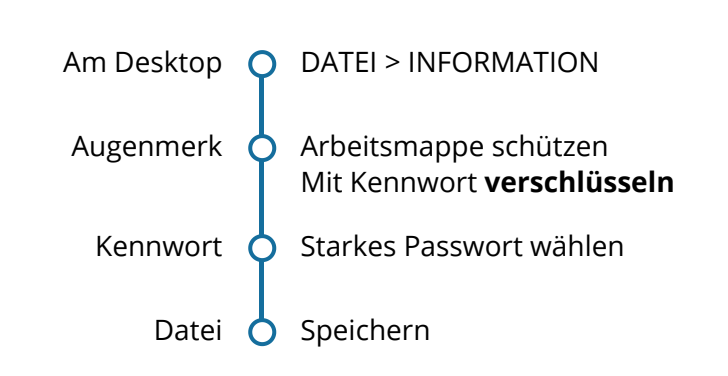

**Fragestellung: Darf ich die verschlüsselten Daten per Email oder eine Cloud weiterleiten, tauschen oder für mich und andere ablegen?**

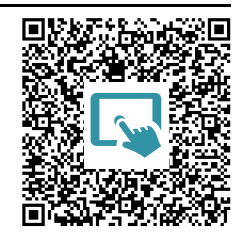

**Fragestellung: Darf ich als Sportlehrkraft Videoaufnahmen meiner Schülerinnen und Schüler im Rahmen des Unterrichts anfertigen?**

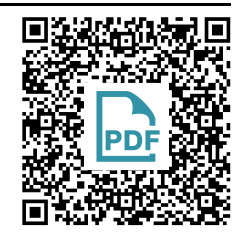

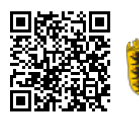

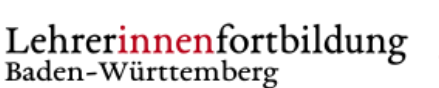

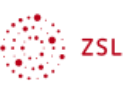

**Aktuelle** Fortbildungsinformationen

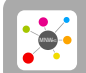

**CONFIDENTIAL SETTER SEITE: 2/2**<br>Only Stand: 09.10.2023 Stand: 09.10.2023

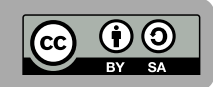